#### Page 47

# Chapter 4 — Collections of Data

# Introduction

As you saw in the last chapter, strings can be thought of as a collection of letters all connected to make something. This chapter we will introduce: lists, tuples, and dictionaries. All of these are ways we can create collections in Python.

### Objectives

Upon completion of this chapter's exercises, you should be able to:

- Describe sequences of data.
- Use lists and tuples to store groups of values.
- Extract individual values and subsequences of values from a sequence.
- Manipulate lists to add new items, remove items, sort them, and reverse them.
- Apply the concept of key-value pairs to build a dictionary containing values about named entities.
- Understand that sequences may be values in a sequence, like any other value.

#### Prerequisites

This chapter will continue the use of literal values and variables from Chapter 1. List slice and extraction will re-emphasize the sub-string and character extraction from Chapter 3.

## Sequences

#### Lists

A list is a structure that holds zero or more values. The values may be any type, mixed, and unsorted. You may also assign a list to a variable, just like when you assign a number or a string. As you define a list the items will stay in the original order, until you change them.

[expression , expression... ]

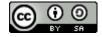

| []                                                                                                    |  |
|----------------------------------------------------------------------------------------------------|--|
| list()                                                                                                    |  |
| A list is a dynamic sequence of values that may be added to, deleted from, sorted, and otherwise manipulated. You may specify zero or more values between the [] or create an empty list with the list() function. |  |
| https://docs.python.org/3/library/stdtypes.html#list<br>http://bit.ly/2QPiEOq                                                                                                    |  |

The following code creates two lists of strings and a list of numbers:

# Tuple

A tuple is a static sequence of data, like a list but you can't change it. It is created with () instead of [].

support this work at

```
(expression, expression...)
expression, expression...
expression,
(expression,)
()
```

A tuple is a static sequence of values. Tuples are simply created by placing commas between two or more values. It is common and sometimes required to put parenthesis around tuples to avoid confusion.

To create a tuple with a single value, you must append a trailing comma. This lets the compiler know that the parenthesis are not for mathematical grouping.

https://docs.python.org/3/library/stdtypes.html#tuples http://bit.ly/2GHRWm3

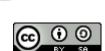

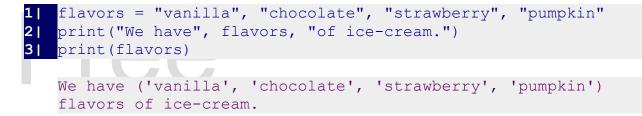

We can use tuples with the variable assignment operator to assign many values to many variables in a single statement.

a,b,c = 1,2,3print(a, b, c, a + b + c)

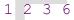

# Individual Values and Slicing Lists and Tuples

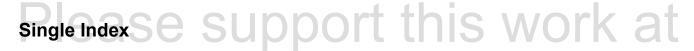

The square braces (indexing operator) are used to access (retrieve and set) values in a list. The first element is assigned the index of zero (0) and the last element is len() - 1. The last element may also be accessed from the end of the list by using the negative indexes.

If you think about strings as simple collections of letters and symbols, the indexing operator works like it did with strings, it returns one value from the collection.

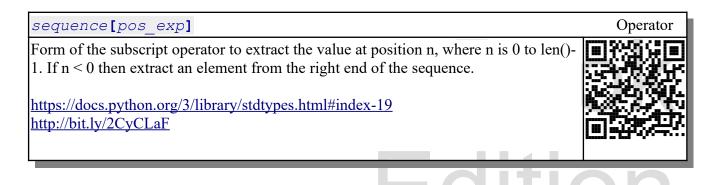

1| dwarfs = ["Doc", "Grumpy", "Happy", "Sleepy", "Bashful",

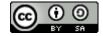

```
"Sneezy", "Dopey" ]
2| print(dwarfs)
3| print(dwarfs[1])
4| dwarfs[6] = "Bubba"
5| print(dwarfs)

['Doc', 'Grumpy', 'Happy', 'Sleepy', 'Bashful', 'Sneezy',
'Dopey']
Grumpy
['Doc', 'Grumpy', 'Happy', 'Sleepy', 'Bashful', 'Sneezy',
'Bubba']
```

#### Slice — Two Indexes

A slice (range) may also be specified in the indexing operator. This works the same way that the indexing operator is used with strings to extract a sub string. You may also assign a list to a range from another list. The previous elements are removed and the new list is inserted at the starting location of the range.

sequence[start exp: end exp]

The second form of the indexing operator ([:] square brackets), often called a slice, is used to extract groups of items and returns a sequence of the same type a the original sequence. The sub-sequence begins at position start and ends at end-1. If start is omitted begin at value 0, if end is omitted then include to end of the sequence.

https://docs.python.org/3/library/stdtypes.html#index-19 http://bit.ly/2CyCLaF

```
1| A = [1,2,3,4,5,6]
2| print(a)
3| print(a[2:5])
4| a[2:5] = [99]
5| print(a)
```

[1, 2, 3, 4, 5, 6] [3, 4, 5] [1, 2, 99, 6]

Copyright 2019 — James M. Reneau Ph.D. — <u>http://www.syw2l.org</u> — This work is licensed under a <u>Creative Commons Attribution-ShareAlike 4.0 International License</u>.

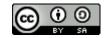

Operator

# **Delete Values from a List**

To delete an item from a list, we use an unusually formatted statement named del. Del is followed by a list item reference (or slice).

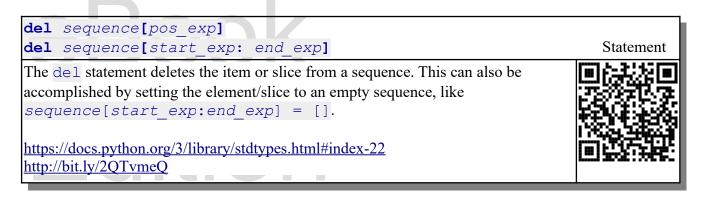

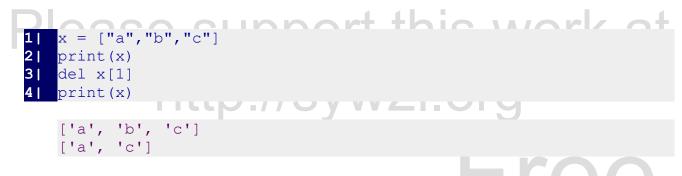

# **Selected List Functions**

#### List and Tuple Length

As we saw in the last chapter, with strings, the len () function will also tell us how many items are in a list.

len (sequence)

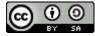

Returns the length in number of elements of a string, list, tuple, or dictionary. Same function that we use to return the length of a string.

https://docs.python.org/3/library/functions.html#len http://bit.ly/2ENddrZ

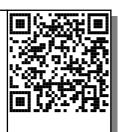

```
1| suites = ["Spades", "Hearts", "Diamonds", "Clubs"]
2| nsuites = len(suites)
3| print("There are", nsuites, "suites in a standard deck of cards.")
There are 4 suites in a standard deck of cards.
Summation
```

Another handy function to use with lists (or tuples) is the sum () function. It simply adds all of the elements in a numeric list, and returns the total. In the example below, you can see where we combine the two functions to create the average value.

sum(sequence) Function Returns the total of the values on a sequence. Sequence must contain only numeric values (integer, float or mixed) or an error will be thrown. https://docs.python.org/3/library/functions.html#sum http://bit.ly/2QPmZkB Grades = [.89, .96, 1.00, .76]11 n = len(grades) 21 31 s = sum(grades)print("With", n, "grades in the list you have an average 4 | of",s/n) With 4 grades in the list you have an average of 0.9025

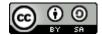

# **Selected List Methods**

List methods work differently than string methods, they do not return new strings that you need to assign to a variable or use. These methods actually change the list in memory, directly. You will get unusual results if you try to assign these back to the original list.

## Append

The first method you need to know is .append(). It does exactly what you would expect a method with name to do, it adds a value (or a list of values) to the end of the list. In the example below we can see that you have earned a 99% on a new assignment, and appended it to the list of grades.

```
list.append(expression)
                                                                   Method of List
Add a new item or list to the end of an existing list.
https://docs.python.org/3/library/stdtypes.html#mutable-sequence-types
http://bit.ly/2CBXhaz
     Grades = [.89, .96, 1.00, .76]
     grades.append(.99)
 2 |
 31
     n = len(qrades)
     s = sum(grades)
 4 |
 51
     print("With", n, "grades in the list you have an average
        of",s/n)
     With 5 grades in the list you have an average of 0.92
```

#### Insert

You may want to do more than append an item, especially in a list where order is important. To do this we use the .insert() method. You will pass two values to insert: 1) the location to put the new value, and 2) the value to insert.

Copyright 2019 — James M. Reneau Ph.D. — <u>http://www.syw2l.org</u> — This work is licensed under a <u>Creative Commons Attribution-ShareAlike 4.0 International License</u>.

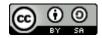

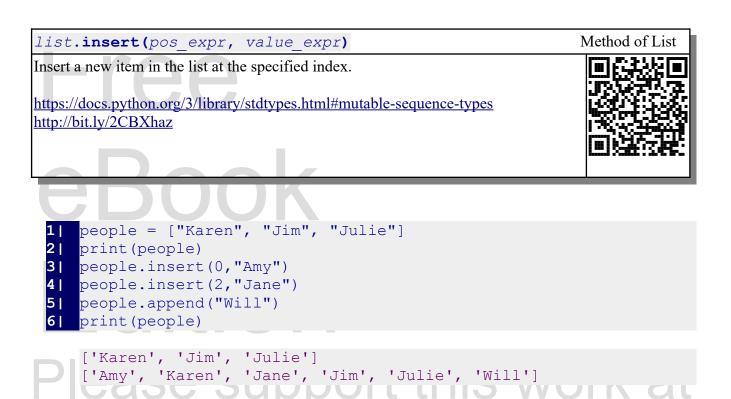

#### Рор

The pop method is a handy one to get a value from a list and to remove it at the same time. It is also used to easily implement a stack. A stack is a fundamental data structure used by programmers to create a last-in first-out way to access data. Think about a stack of playing cards, You draw off the top of the stack the last card that was placed on the stack.

# list.pop() list.pop(pos expr)

Returns the value at the end of the list and then removes it. You may also specify a location to extract/remove a value from. For example: foo.pop(0) would return and remove the first value in a list.

http://svw2

https://docs.python.org/3/library/stdtypes.html#mutable-sequence-types http://bit.ly/2CBXhaz

# Method of List

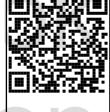

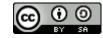

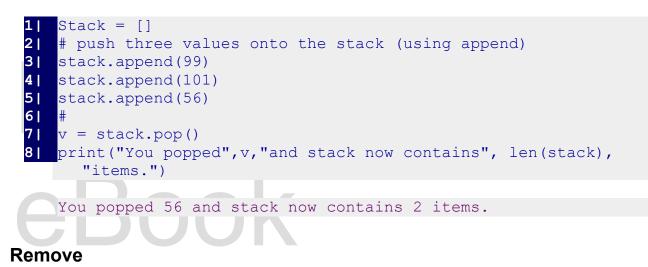

Sometimes you know the value you want to delete from a list, but you don't remember the index. The remove method finds the first occurrence of a value and deletes it for you.

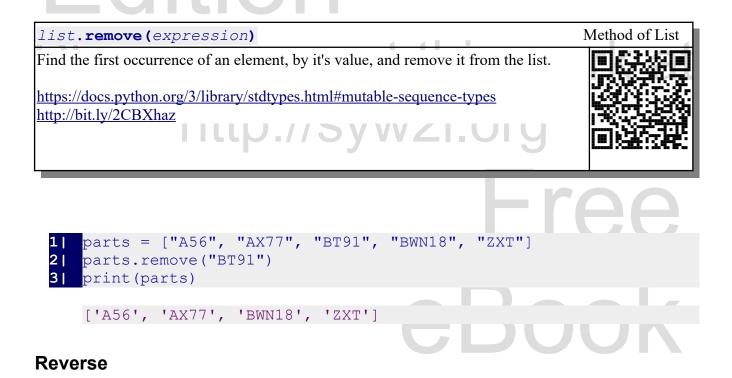

The reverse method does what you would expect it to do. It takes a list and changes it to an inverse of itself.

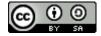

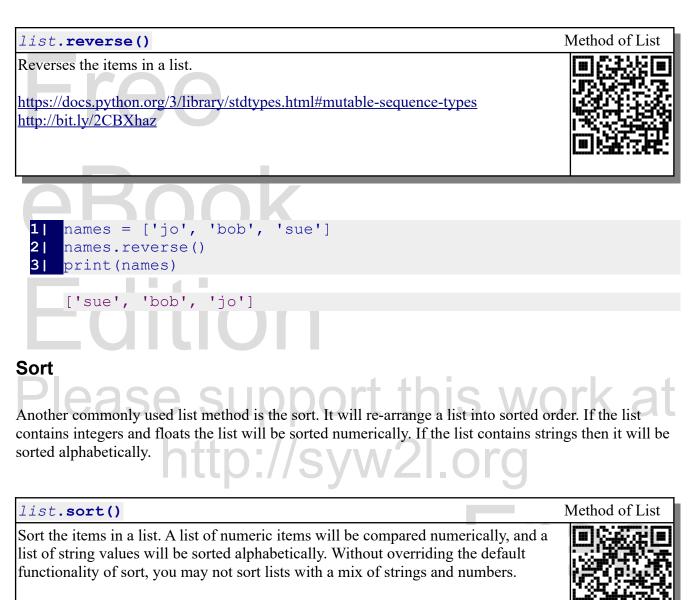

https://docs.python.org/3/library/stdtypes.html#list.sort http://bit.ly/2T9TfM0

```
1| A = [1,6,3,4,99]
2| a.sort()
3| print(a)
4| b = ['zip', 'zap', 'baz', 'buz']
5| b.sort()
6| print(b)
```

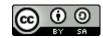

# [1, 3, 4, 6, 99] ['baz', 'buz', 'zap', 'zip']

# The Dictionary

A dictionary is like a list except that items are indexed by a name and not a number. In some languages it is called a hash, a map, or an associative array.

```
1| grades = {'jim': 78, 'sue':98, 'bob': 99, 'darla': 87}
2| print(grades["jim"])
78
```

Unlike lists and tuples, we call the map index a "key". This is why dictionaries are also sometimes referred to as "key-value" collection. Keys can be any "immutable" type, including: numbers, strings, and tuples. In these examples we will use strings for the keys.

In addition to creating a map directly with values, You may create an empty map by using a pair of curly braces.

```
1|
   # make a list of what we need with quantity and measure
21
   grocery list = {}
3|
   grocery list["milk"] = (1, "gal")
   grocery list["eggs"] = (1, "doz")
4 |
   grocery list["pop"] = (2, "12pk")
51
   print (grocery list)
61
71
   what = "milk"
   print ("we need", grocery list[what], "of", what, ".")
   {'milk': (1, 'gal'), 'eggs': (1, 'doz'), 'pop': (2, '12pk')}
   we need (1, 'gal') of milk .
```

To set or extract a single value from a dictionary, use square brackets with the key value inside. If you try to get a value where the key does not exist, you will receive an error. If you assign a key that exists with a new value the old value will be overwritten. If you assign a new key a value, it will be created.

```
1| grades = {'jim': 78, 'sue':98, 'bob': 99, 'darla': 87}
2| grades["jim"] = 79
3| grades["sam"] = 68
```

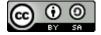

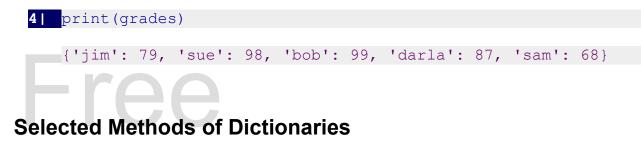

This introduction will discuss a few of the methods available for a dictionary.

#### Get

We saw above that, you can get a value from a dictionary by using the indexing operator ([]) and the key value. If we try to get a key that does not exist in a dictionary, we will get an error when we run our program.

```
1] grades = {'jim':63, 'darla': 78, 'bob': 93, 'sue':99}
2] print(grades['marc'])

Traceback (most recent call last):
   File "/dictionary_badkey.py", line 2, in <module>
        print(grades['marc'])
   KeyError: 'marc
```

This type of error may be easily avoided using the get method.

dictionary.get(key)
dictionary.get(key, default\_value)

Get...

https://docs.python.org/3.8/library/stdtypes.html#dict.get

#### Keys

The keys() method returns an object called a view than can be converted to a list of only the keys from a map. You can them use these keys to access the individual values.

Copyright 2019 — James M. Reneau Ph.D. — <u>http://www.syw2l.org</u> — This work is licensed under a <u>Creative Commons Attribution-ShareAlike 4.0 International License</u>.

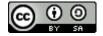

Method of Dictionary

dictionary.keys()

Returns a view containing the keys in a dictionary. A list can easily be created from this view.

https://docs.python.org/3.8/library/stdtypes.html#dict.keys

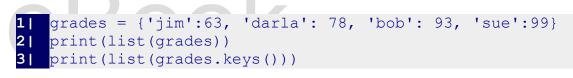

```
['darla', 'sue', 'jim', 'bob']
['darla', 'sue', 'jim', 'bob']
```

#### Values

The values method works line the keys method, except that it returns a view of the values in a dictionary. 

| dictionary.values() Method                                                                         | d of Dictionary |
|----------------------------------------------------------------------------------------------------|-----------------|
| Returns a view containing the values in a dictionary. A list can easily be created from this view. |                 |
| https://docs.python.org/3.8/library/stdtypes.html#dict.values                                      |                 |
|                                                                                                    |                 |

```
1|
   grades = {'jim':63, 'darla': 78, 'bob': 93, 'sue':99}
21
   scores = list(grades.values())
31
   print(scores)
4 |
   print("the class average is", sum(scores)/len(scores))
   [63, 78, 99, 93]
   the class average is 83.25
```

Copyright 2019 — James M. Reneau Ph.D. — <u>http://www.syw2l.org</u> — This work is licensed under a Creative Commons Attribution-ShareAlike 4.0 International License.

Method of Dictionary

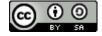

## Summary

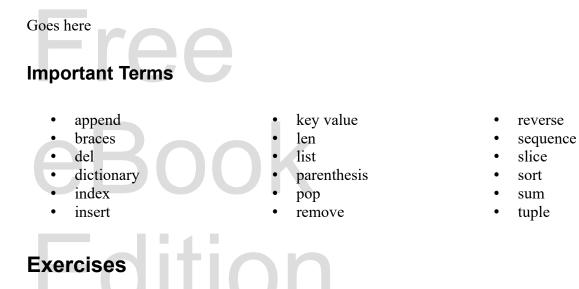

1. Create a program with a list of the following numbers: 1,6,8,4,3,9,4,2. Sort the list and print out the first element, the last element and the middle element. You should use the len() function for the last two values so that your program would work for a list of any length.

2. The concatenation (+) operator and the repeat operator (\*) are defined over lists and tuples. These operators were not covered in the chapter, but they work like they did in the string chapter. Create two lists a containing the integers from 1 to 10 and the list b containing the integers 1,2, and 3. Add these two lists and store the result in c. Repeat the list c 4 times and store in variable d. Print c, d, and their lengths.

3. The Fibonacci Sequence is a progression of integers where the next value is the sum of the previous two values. Create a list with the two numbers 1 and 0. Write an expression that adds the first two numbers in a list and then inserts the result at the beginning of the list. Print the new list and you should have [1, 1, 0]. Copy and paste the expression and insert ten times and print the resulting list.

4. Let is create a simple game of "Battling Ships". Ask the human for a roe number from 0-7 and column number from 0-7 and print out the number in the "game board" list. A '1' represents a hit and a '0' represents a miss. Store the "game board" in a variable as a list that contains the following eight lists:

 $\begin{array}{c} 0,\,0,\,1,\,1,\,1,\,0,\,0,\,0\\ 1,\,0,\,0,\,0,\,0,\,0,\,1,\,0\\ 1,\,0,\,0,\,0,\,0,\,0,\,1,\,0\\ 1,\,0,\,0,\,1,\,0,\,0,\,0,\,0\\ 1,\,0,\,0,\,1,\,0,\,0,\,0,\,0\end{array}$ 

```
\begin{matrix} 1,\,0,\,0,\,1,\,0,\,0,\,0,\,0\\ 0,\,0,\,1,\,1,\,1,\,1,\,0,\,0\\ 0,\,0,\,0,\,0,\,0,\,0,\,0,\,0\end{matrix}
```

5. Create a dictionary with the item id codes as the key and the quantity on hand as the data. Ask the user for an item id and quantity to remove from inventory. Make the requested changes to the dictionary and print your results.

| Item ID   | Quantity on Hand |
|-----------|------------------|
| jhg786    | 8                |
| tdr999 22 |                  |
| abc123    | 44               |
| br549     | 82               |

| Word Search | t. | L. |  |
|-------------|----|----|--|
|             |    |    |  |

|          | bр  | s | m | 1 | f | s | • | j | h | е | t | t | d                    |
|----------|-----|---|---|---|---|---|---|---|---|---|---|---|----------------------|
|          | l a | 0 | t | n | z | j | b | r | е | g | · | m | i                    |
| Dlooo o  | · r | v | b | r | v | а | s | n | p | а | g | m | <sup>o</sup> work of |
| Please s |     |   |   |   |   |   |   |   |   |   |   |   |                      |
|          | s n |   |   |   |   |   |   |   |   | - |   | - |                      |
|          | e t |   |   | _ |   |   |   |   |   |   |   | _ |                      |
|          | q h |   |   |   |   |   |   |   |   |   |   |   |                      |
|          | u e |   |   |   |   |   |   |   |   |   |   |   |                      |
|          | e s |   |   |   | - |   |   |   |   |   |   |   |                      |
|          | n i |   |   |   |   |   |   |   |   |   |   | - | -                    |
|          | c s | - | _ |   | _ |   |   |   |   |   |   |   |                      |
|          | e t |   |   |   |   |   |   |   |   |   |   |   |                      |
|          | g s |   |   |   |   |   |   |   |   |   |   |   |                      |
|          | o t | i | n | d | e | x | h | v | s | 0 | r | t | t                    |

append, braces, del, dictionary, index, insert, key value, len, list, parenthesis, pop, remove, reverse, sequence, slice, sort, sum, tuple

## References

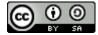